# **PRZEDMIOTOWE OCENIANIE Z INFORMATYKI 2019/2020**

## **A. KRYTERIA OCENIANIA**

#### **I. Osiągnięcia i umiejętności ucznia będą sprawdzane poprzez:**

- ćwiczenia praktyczne (praca z komputerem)
- odpowiedzi ustne
- odpowiedzi pisemne (prace klasowe)- przeprowadzone po zakończeniu działu. Nauczyciel określa wcześniej zakres materiału objęty sprawdzianem oraz formę przeprowadzenia sprawdzianu (praktyczny, teoretyczny), a termin sprawdzianu z tygodniowym wyprzedzeniem zapisuje w dzienniku lekcyjnym. Czas trwania do 45 min. Osoba nieobecna na sprawdzianie ma obowiązek zaliczyć w terminie 2 tygodni (od daty powrotu do szkoły) partię materiału, którą obejmował sprawdzian. Zlekceważenie tego obowiązku lub nieusprawiedliwiona nieobecność tylko na lekcji, na której odbywał się sprawdzian **upoważnia nauczyciela do wpisania** *oceny niedostatecznej.* W przypadku ucznia, który ma **nieusprawiedliwioną** nieobecność na lekcji, zaliczenie powinno odbyć się na następnej jednostce lekcyjnej danego przedmiotu.
- Aktywność- za aktywność (poprawnie odpowiadanie na pytania dodatkowe lub wykonanie ćwiczenia podczas lekcji) uczeń otrzymuje "+" . przyjmując zasadę przeliczania 6 plusów – ocena celująca, 5 plusów – ocena bardzo dobra, 4 plusy – ocena dobra. Za mniejszą liczbę plusów proponuję nie stawiać ocen.
- praca dodatkowa (referaty, projekty)
- udział w konkursach informatycznych

**Poprawa ocen:** Uczeń ma prawo do jednorazowego poprawienia sprawdzianu, w terminie 2 tygodni od daty dnia pracy sprawdzonej i ocenionej przez nauczyciela. **Uczeń nieobecny na lekcji musi nadrobić zaległości, a w przypadku problemów ze zrozumieniem treści, może (a nawet powinien) zgłosić się do nauczyciela.**

#### **II. W systemie oceniania uwzględnia się ocenianie kształtujące.**

#### **III. Sposób dokumentowania:**

- wszystkie oceny są jawne zarówno dla ucznia, jak i rodziców oraz władz szkoły do wglądu w i' dzienniku.
- przy wystawianiu ocen na 1. półrocze i koniec roku nauczyciel bierze w pierwszej kolejności pod uwagę oceny z prac klasowych.

## **B. WYMAGANIA, KTÓRE TRZEBA SPEŁNIĆ, ABY UZYSKAĆ POSZCZEGÓLNE OCENY**

#### **niedostateczny**

- poziom umiejętności i wiadomości objętych wymaganiami edukacyjnymi dla poszczególnej klasy uniemożliwia osiąganie celów informatycznych
- uczeń nie potrafi wykonać zadań o niewielkim poziomie trudności
- **dopuszczający**
- poziom umiejętności i wiadomości objętych wymaganiami edukacyjnymi dla poszczególnej klasy umożliwia osiąganie celów informatycznych
- uczeń potrafi wykonać zadania teoretyczne i praktyczne o niewielkim poziomie trudności
- **dostateczny**
- poziom zdobytych umiejętności i wiadomości objętych wymaganiami edukacyjnymi dla poszczególnej klasy pozwala na rozwijanie kompetencji ujętych w programie i wynikających z podstawy programowej
- uczeń wykonuje zadania teoretyczne i praktyczne typowe o średnim poziomie trudności ujętych w programie i wynikających z podstawy programowej
- **dobry**
- uczeń poprawnie stosuje wiadomości i umiejętności ujęte w programie nauczania i wynikające z podstawy programowej
- rozwiązuje samodzielnie typowe zadania teoretyczne i praktyczne
- **bardzo dobry**
- uczeń sprawnie się posługuje zdobytymi wiadomościami, rozwiązuje samodzielnie problemy teoretyczne i praktyczne ujęte w programie nauczania i wynikające z podstawy programowej
- potrafi zastosować poznaną wiedzę do rozwiązywania zadań i problemów w nowych sytuacjach
- **celujący**
- uczeń biegle się posługuje zdobytymi wiadomościami i umiejętnościami w rozwiązywaniu problemów teoretycznych i praktycznych objętych programem nauczania i wynikających z podstawy programowej
- proponuje rozwiązania nietypowe; jest twórczy, rozwija własne uzdolnienia i korzystania z informacji, a nie uczenia się tekstu na pamięć, często bez zrozumienia. Takie postępowanie jest uzasadnione metodycznie i dydaktycznie. Szybko przekonamy się, że uczniowie, którzy nie przygotowywali się na bieżąco do zajęć i nie czytali treści tematów, nawet nie będą wiedzieli, gdzie szukać ewentualnej odpowiedzi, a czasu na sprawdzianie nie ma tyle, by przeglądać wszystko po kolei.
- $\bullet$

### **C. D. SZCZEGÓŁOWE WYMAGANIA EDUKACYJNE - KLASA IV**

#### **1. Komputer i programy komputerowe**

#### **Osiągnięcia wychowawcze**

- przestrzega zasad bezpiecznej pracy przy komputerze,
- jest odpowiedzialny za ogólny porządek na stanowisku komputerowym,
- stosuje zasady zdrowej pracy przy komputerze, w tym planuje przerwy w pracy i rekreację na świeżym powietrzu,
- przestrzega zasad korzystania z licencjonowanego oprogramowania,
- potrafi uszanować pracę innych, m.in. nie usuwa plików i nie kopiuje ich bez zgody autora lub nauczyciela,
- potrafi z zaangażowaniem argumentować zagrożenia wynikające z korzystania z niewłaściwych gier komputerowych, m.in. nie korzysta z gier zawierających elementy przemocy i okrucieństwa oraz nie nakłania kolegów do korzystania z takich gier.

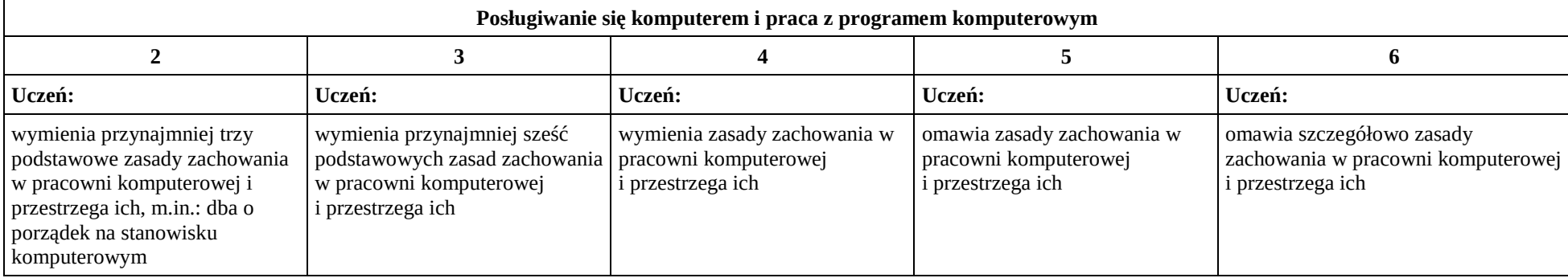

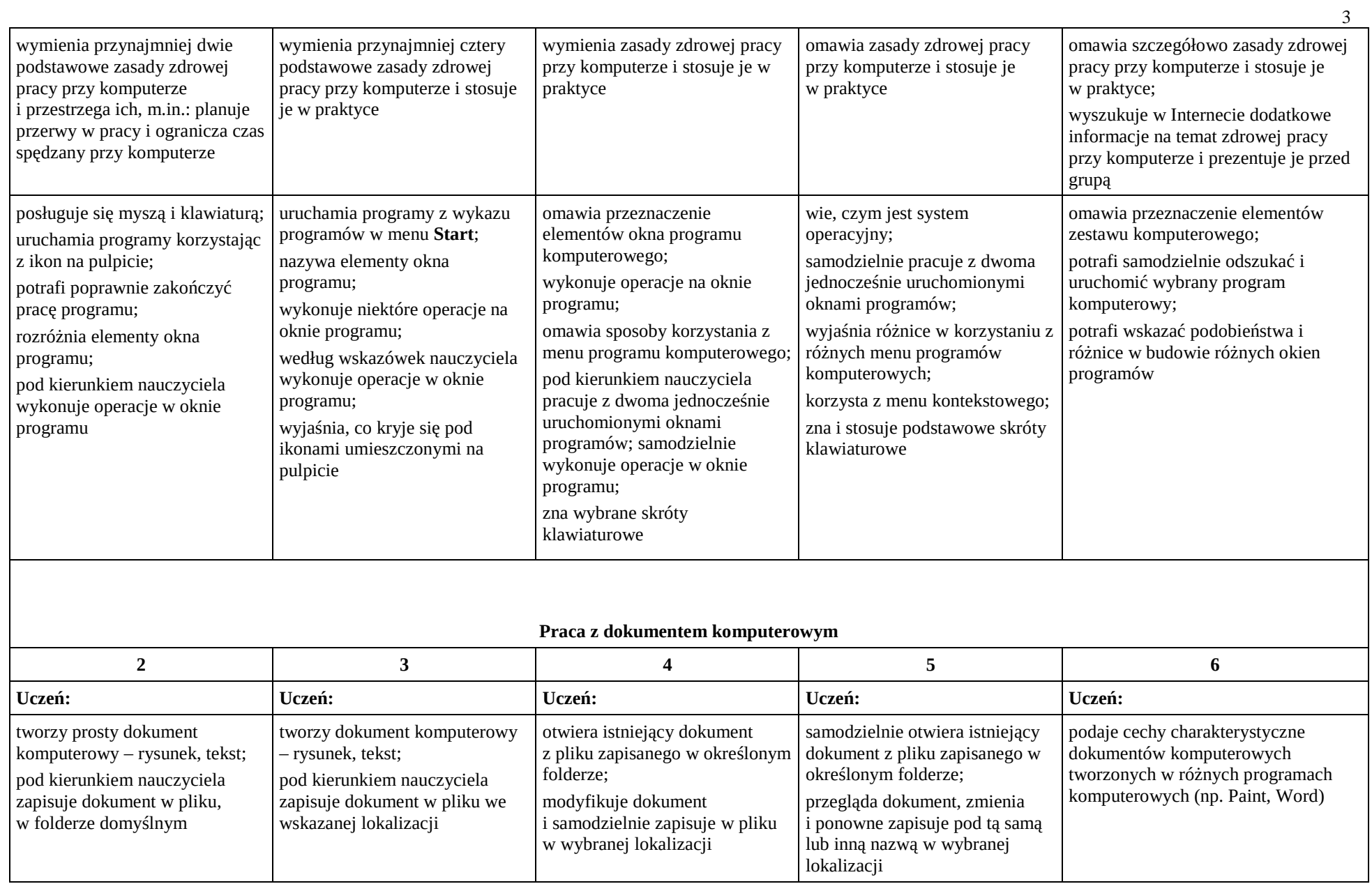

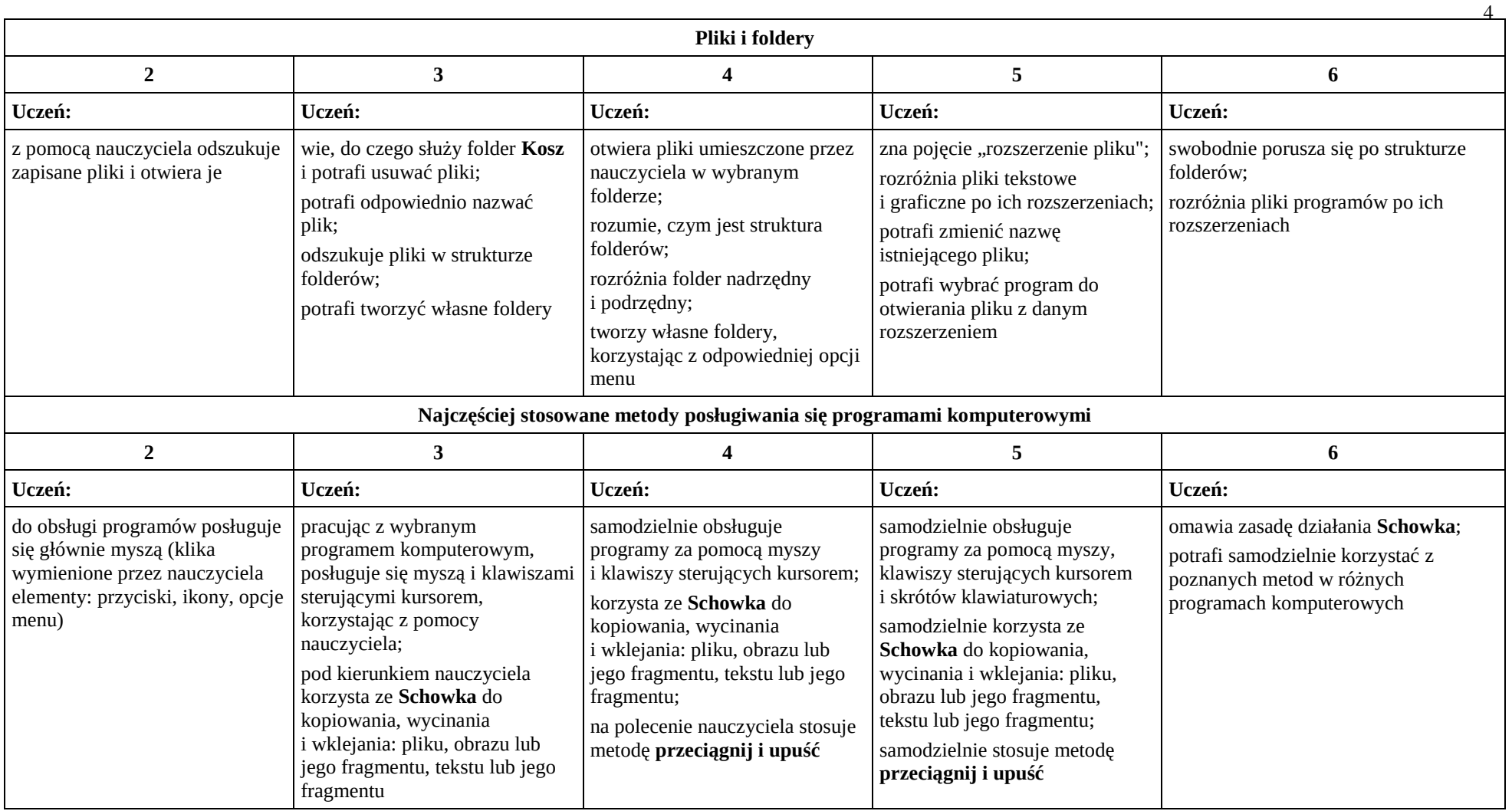

# **2. Tworzenie rysunków**

**Szczegółowe osiągnięcia wychowawcze**

- słucha poleceń nauczyciela i systematyczne wykonuje ćwiczenia,
- stara się samodzielnie odkrywać możliwości programów komputerowych,
- rozwija indywidualne zdolności twórcze i wrażliwość estetyczną,
- potrafi stosować komputer do podniesienia efektywności uczenia się,
- potrafi odkrywać nowe obszary zastosowań komputera,
- potrafi współpracować w grupie,
- jest odpowiedzialny za powierzone zadania i zdyscyplinowany na lekcji.

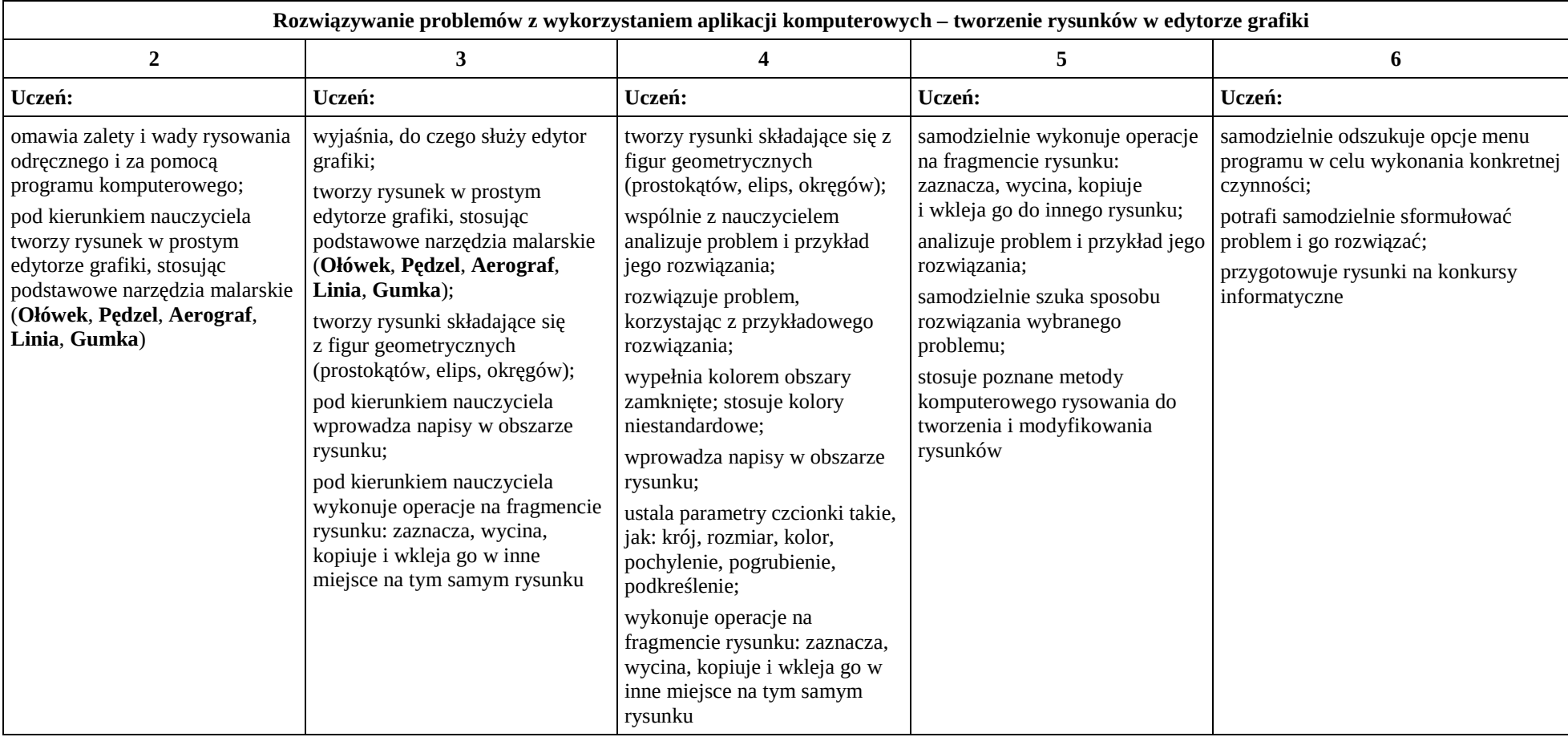

## **3. Programowanie**

# **Szczegółowe osiągnięcia wychowawcze**

Uczeń:

- potrafi rozwiązywać proste zadania problemowe, wymagające logicznego myślenia,
- potrafi wynieść korzyści ze stosowania właściwego oprogramowania (tu programu edukacyjnego) dla własnego rozwoju.

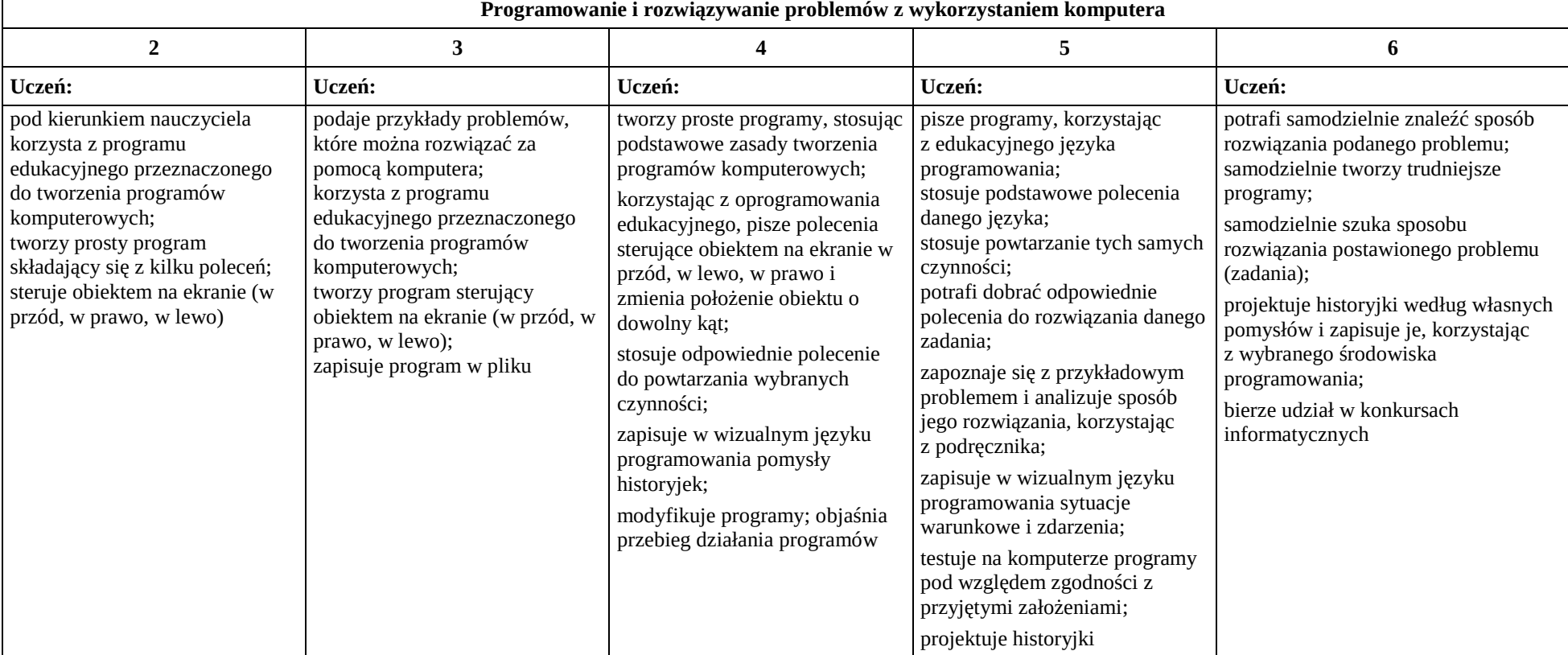

6

## **4. Tworzenie dokumentów tekstowych**

# **Szczegółowe osiągnięcia wychowawcze**

- słucha poleceń nauczyciela i systematyczne wykonuje ćwiczenia,
- stara się samodzielnie odkrywać możliwości programów komputerowych,
- potrafi stosować komputer do podniesienia efektywności uczenia się,
- potrafi odkrywać nowe obszary zastosowań komputera,
- potrafi współpracować w grupie,
- jest odpowiedzialny za powierzone zadania i zdyscyplinowany na lekcji.

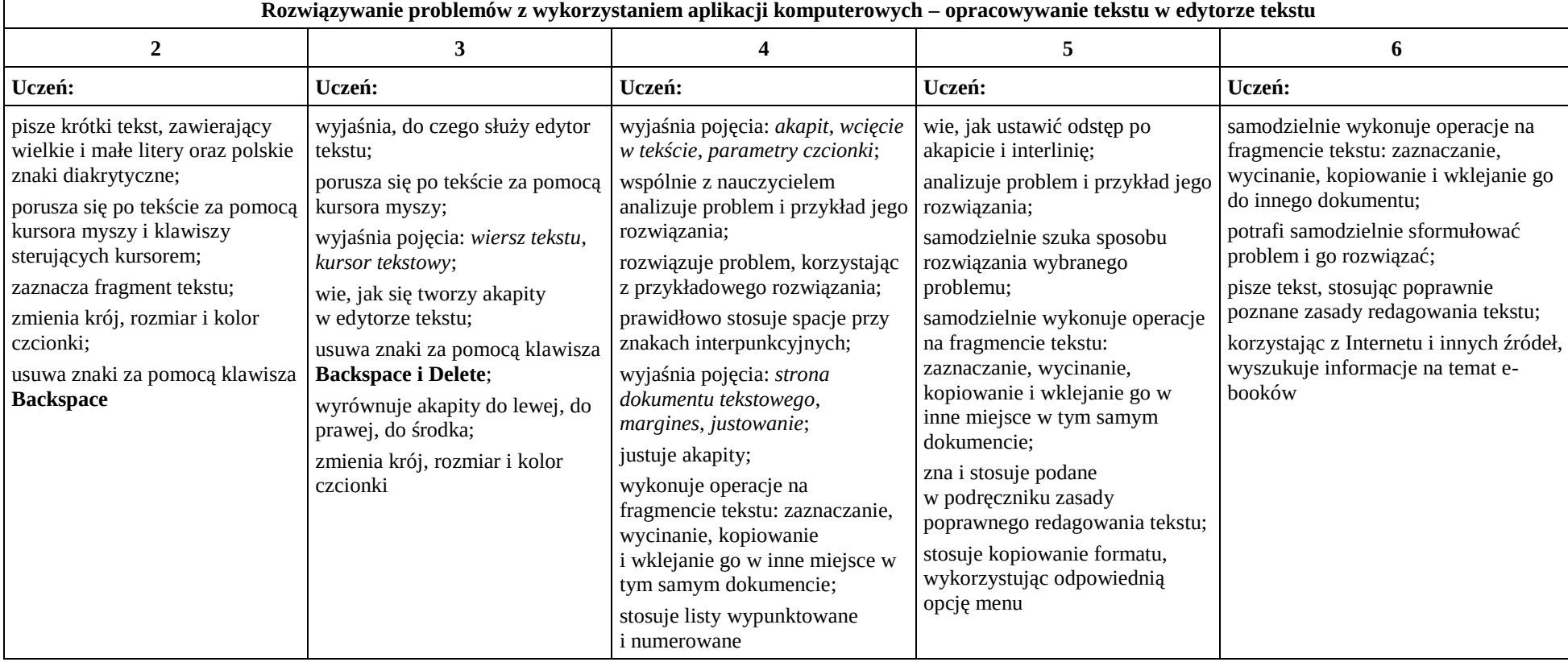

#### **5. Wyszukiwanie informacji w Internecie**

### **Szczegółowe osiągnięcia wychowawcze**

- potrafi świadomie korzystać z Internetu,
- jest odpowiedzialny za siebie i innych potrafi z zaangażowaniem argumentować zagrożenia wynikające z niewłaściwego wyboru źródła informacji i samej informacji, m.in. nie wchodzi na strony obrażające godność osobistą, propagujące treści niezgodne z zasadami właściwego zachowania, zawierające obraźliwe i wulgarne teksty, propagujące przemoc,
- unika nawiązywania poprzez Internet kontaktów z nieznajomymi osobami,
- stosuje zasady taktowanego zachowania w Internecie, m.in. przestrzega podstawowych zasad netykiety,
- korzysta z cudzych materiałów w sposób zgodny z prawem.

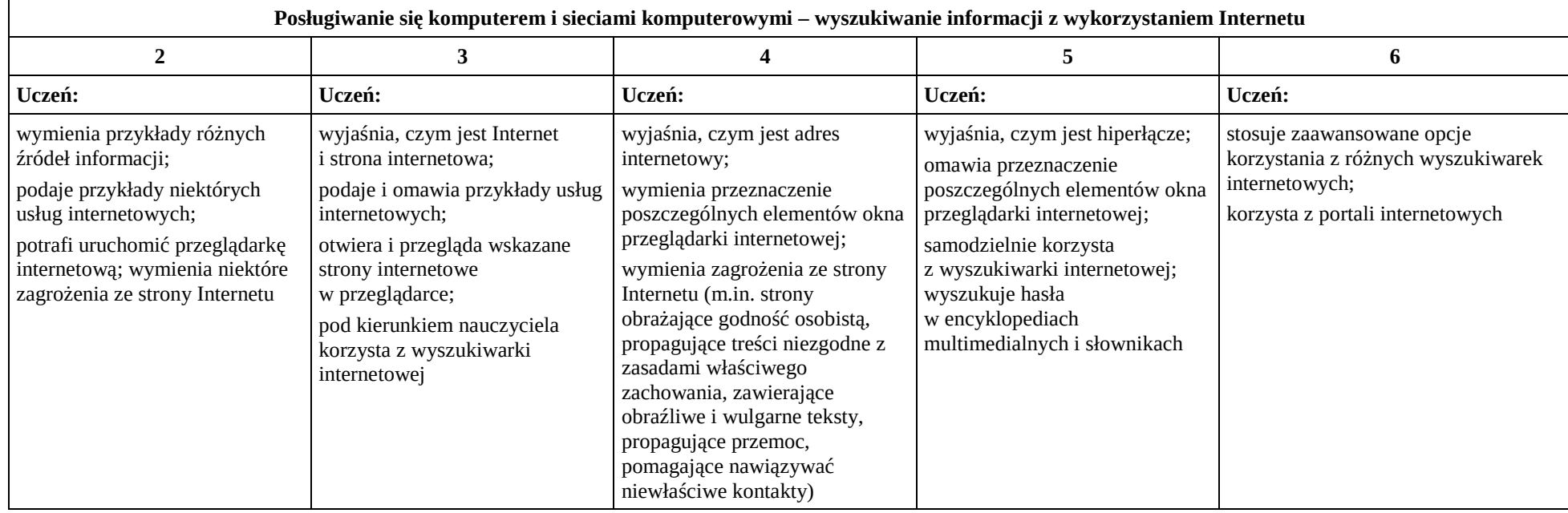

## E. **SZCZEGÓŁOWE WYMAGANIA EDUKACYJNE - KLASA V**

## **1. Tworzenie rysunków**

## **Szczegółowe osiągnięcia wychowawcze**

Uczeń:

- słucha poleceń nauczyciela i systematyczne wykonuje ćwiczenia,
- stara się samodzielnie odkrywać możliwości programów komputerowych,
- rozwija indywidualne zdolności twórcze i wrażliwość estetyczną,
- potrafi stosować komputer do podniesienia efektywności uczenia się,
- potrafi odkrywać nowe obszary zastosowań komputera,
- potrafi współpracować w grupie,
- jest odpowiedzialny za powierzone zadania i zdyscyplinowany na lekcji.

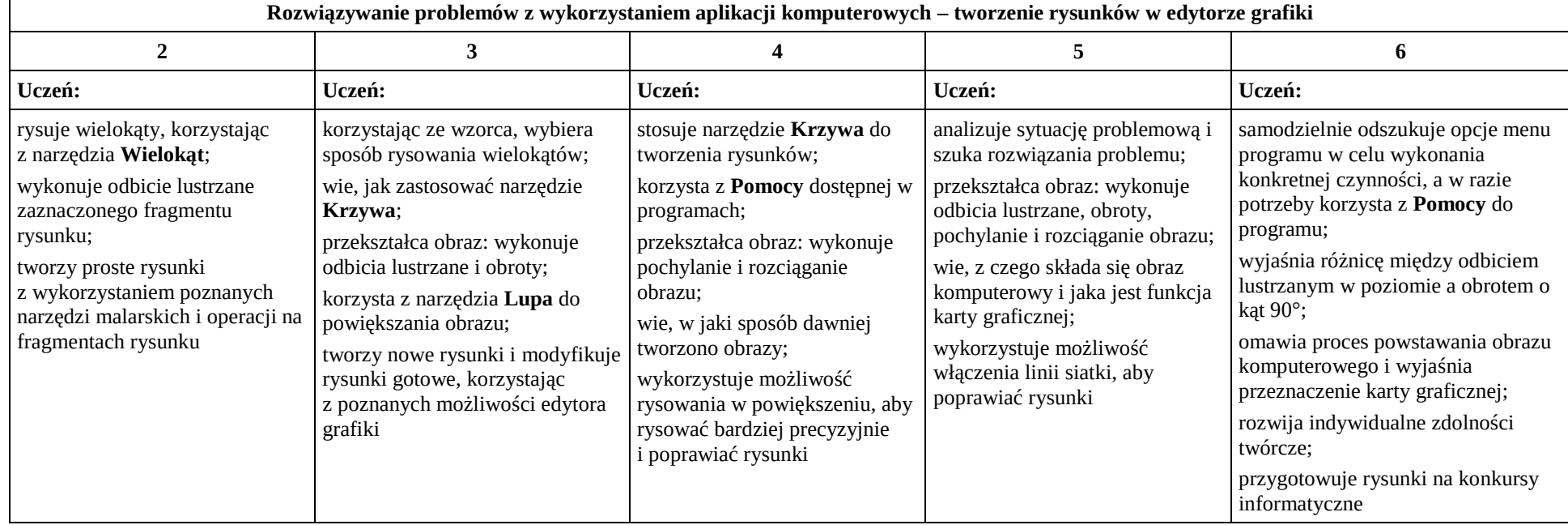

9

## **2. Komputer i programy komputerowe**

# **Osiągnięcia wychowawcze**

- przestrzega zasad bezpiecznej pracy przy komputerze,
- jest odpowiedzialny za ogólny porządek na stanowisku komputerowym,
- stosuje zasady zdrowej pracy przy komputerze, w tym planuje przerwy w pracy i rekreację na świeżym powietrzu,
- przestrzega zasad korzystania z licencjonowanego oprogramowania,
- potrafi uszanować pracę innych, m.in. nie usuwa plików i nie kopiuje ich bez zgody autora lub nauczyciela,
- potrafi z zaangażowaniem argumentować zagrożenia wynikające z korzystania z niewłaściwych gier komputerowych, m.in. nie korzysta z gier zawierających elementy przemocy i okrucieństwa oraz nie nakłania kolegów do korzystania z takich gier.

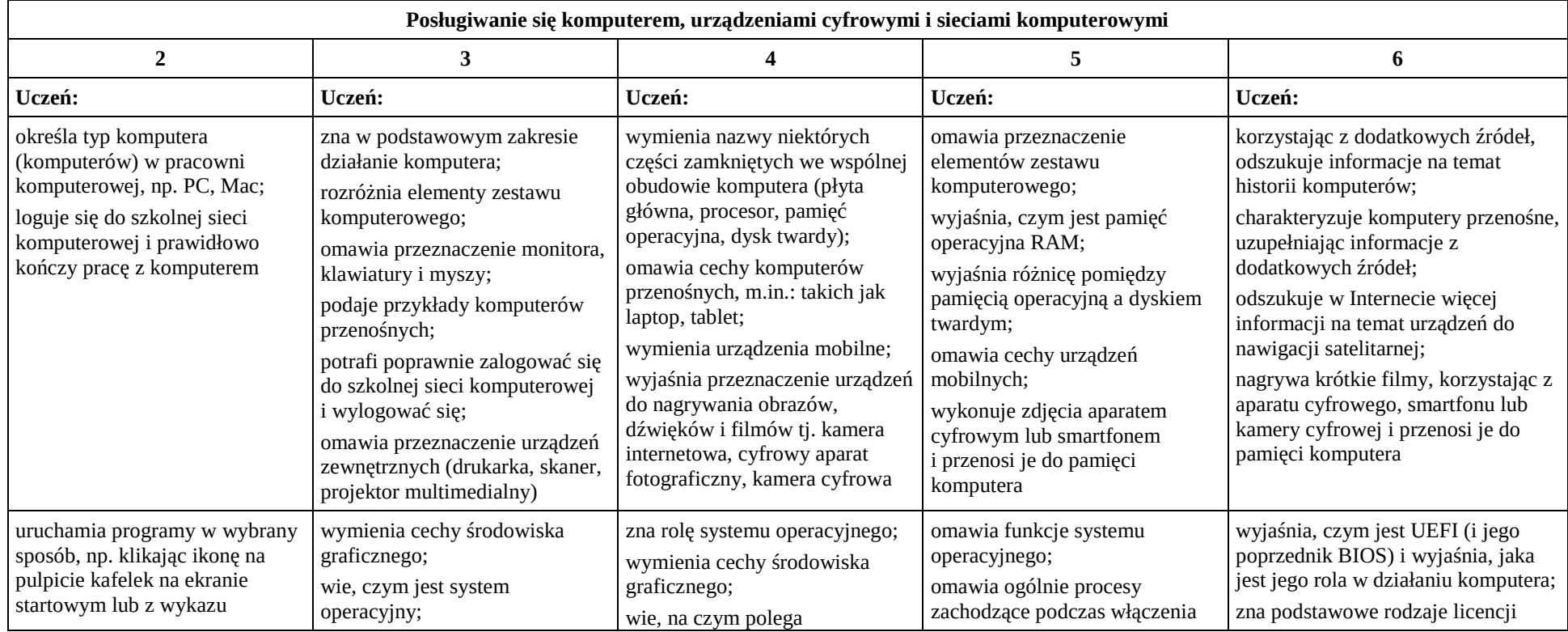

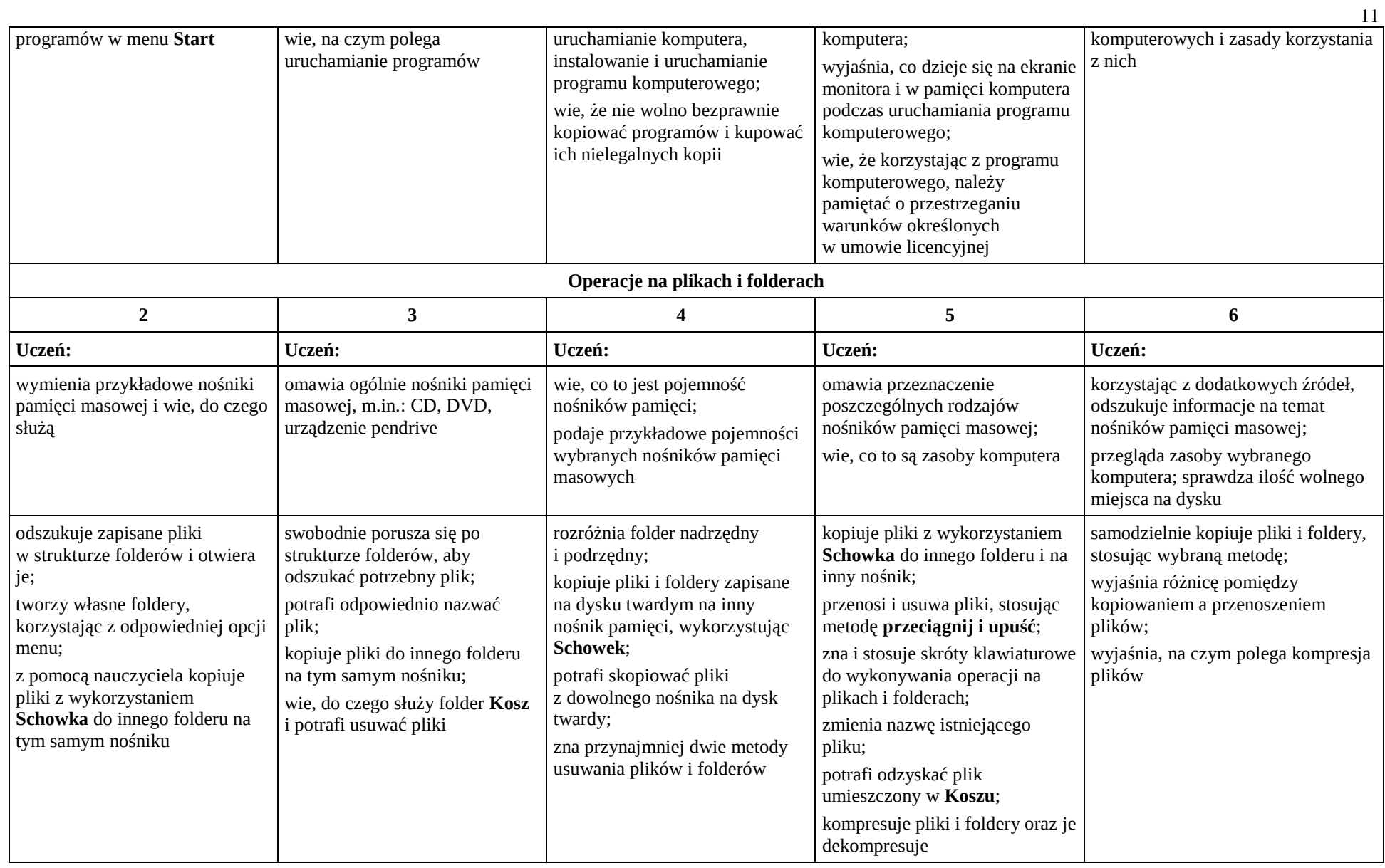

### **3. Komunikacja z wykorzystaniem Internetu**

## **Szczegółowe osiągnięcia wychowawcze**

- potrafi świadomie korzystać z Internetu,
- jest odpowiedzialny za siebie i innych potrafi z zaangażowaniem argumentować zagrożenia wynikające z niewłaściwego wyboru źródła informacji i samej informacji, m.in. nie wchodzi na strony obrażające godność osobistą, propagujące treści niezgodne z zasadami właściwego zachowania, zawierające obraźliwe i wulgarne teksty, propagujące przemoc,
- unika nawiązywania poprzez Internet kontaktów z nieznajomymi osobami,
- stosuje zasady taktowanego zachowania w Internecie, m.in. przestrzega podstawowych zasad netykiety,
- korzysta z cudzych materiałów w sposób zgodny z prawem.

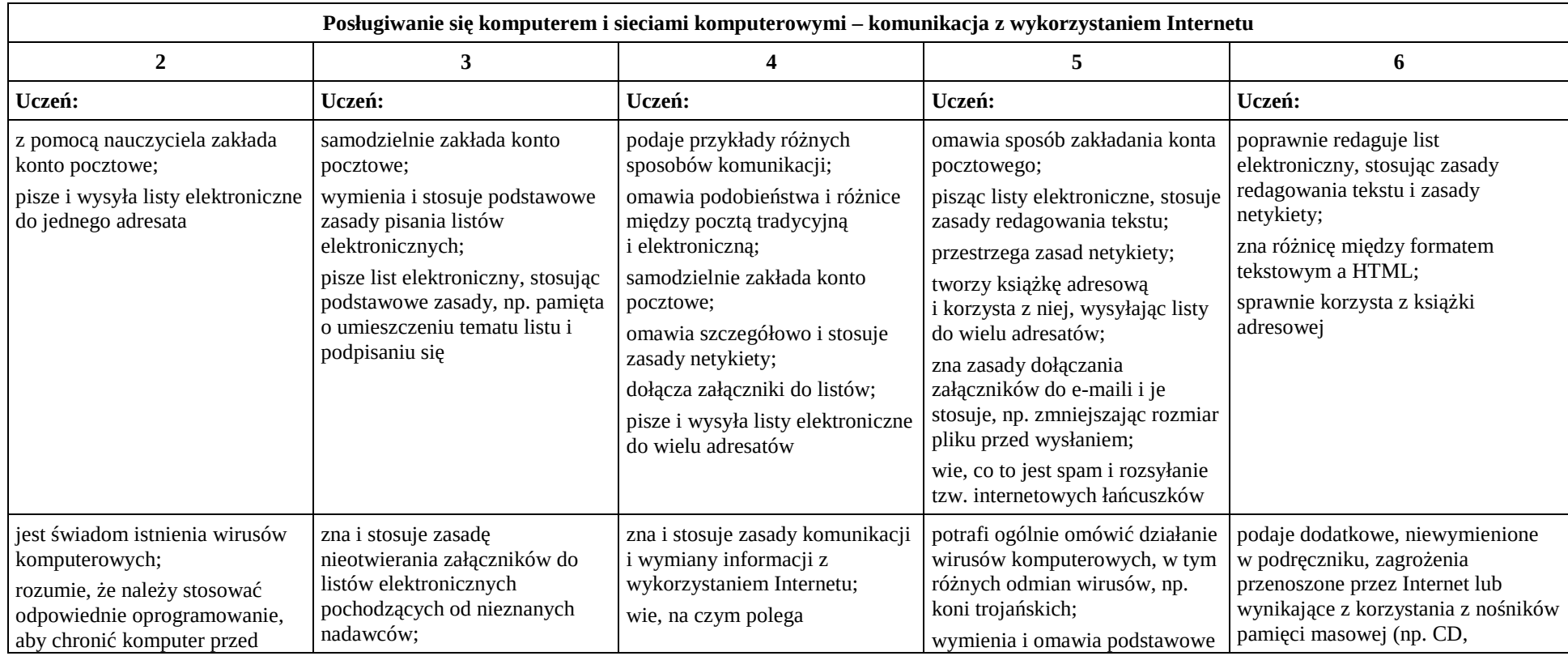

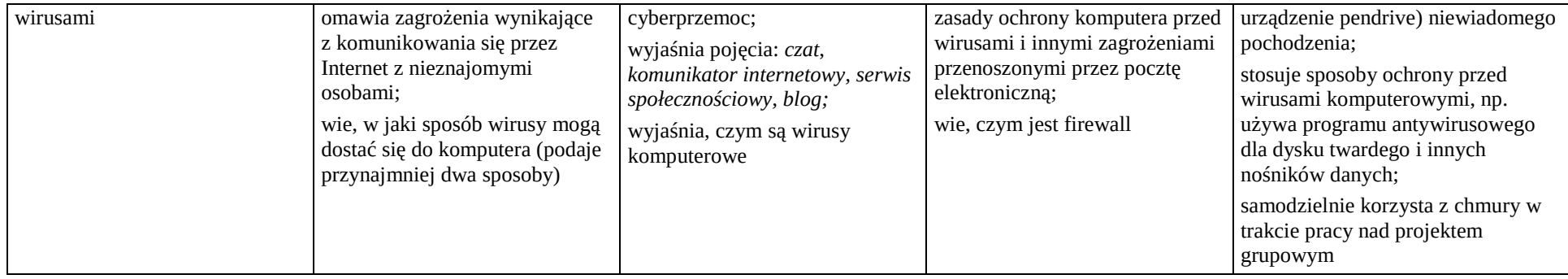

## **4. Programowanie**

# **Szczegółowe osiągnięcia wychowawcze**

- potrafi rozwiązywać proste zadania problemowe, wymagające logicznego myślenia,
- potrafi wynieść korzyści ze stosowania właściwego oprogramowania (tu programu edukacyjnego) dla własnego rozwoju.

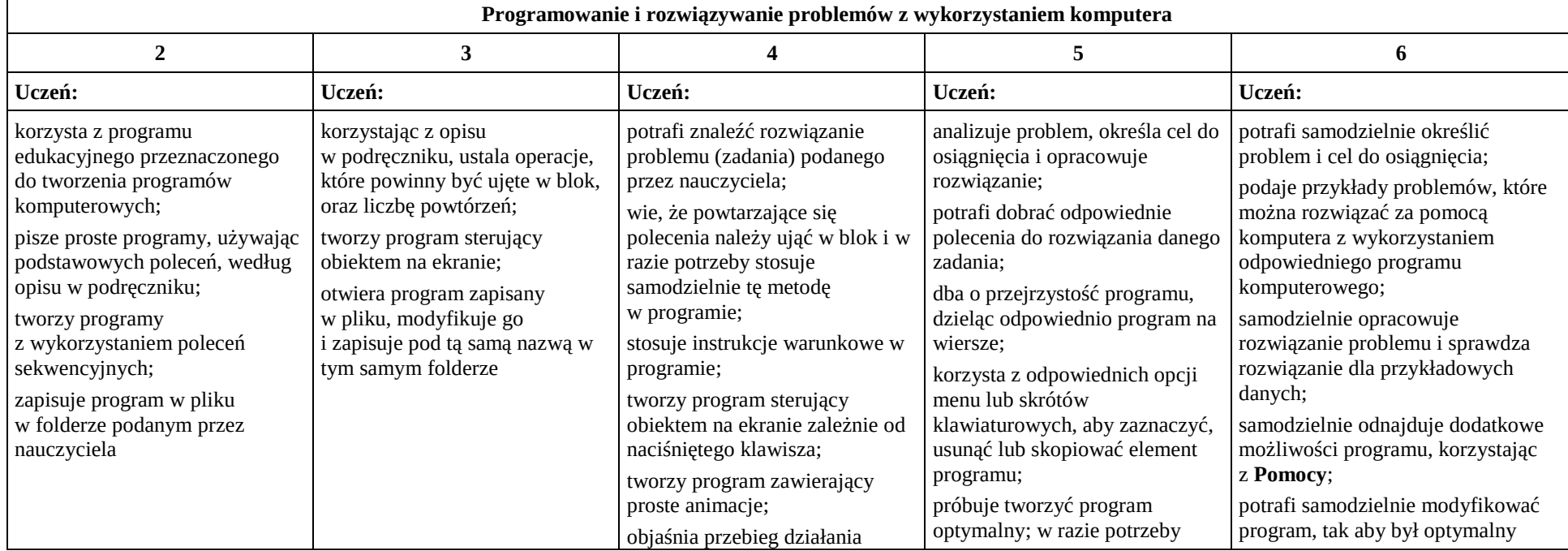

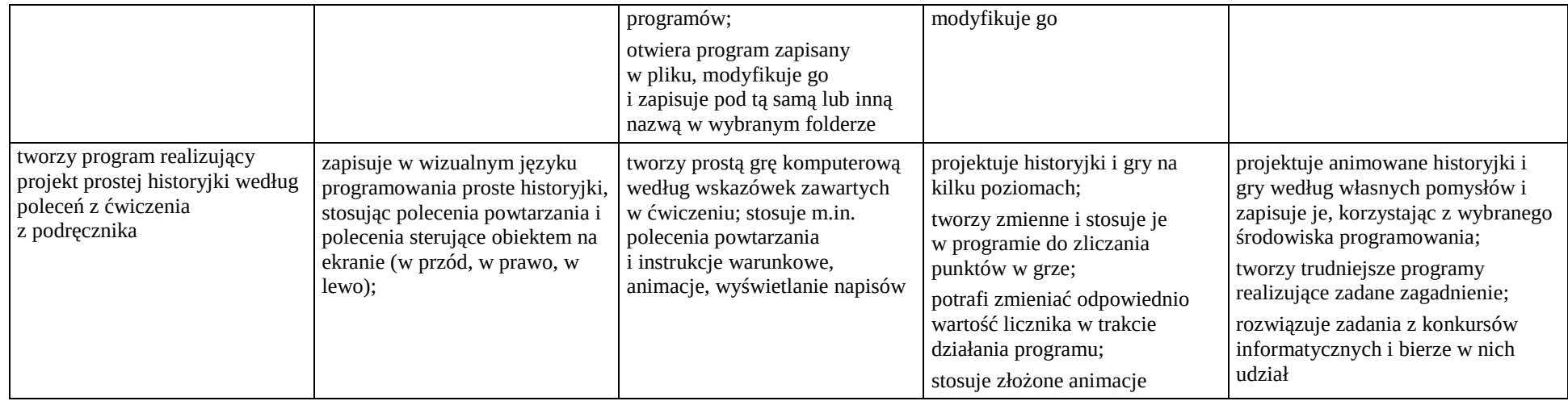

# **5. Tworzenie dokumentów tekstowych**

# **Szczegółowe osiągnięcia wychowawcze**

Uczeń:

- słucha poleceń nauczyciela i systematyczne wykonuje ćwiczenia,
- stara się samodzielnie odkrywać możliwości programów komputerowych,
- potrafi stosować komputer do podniesienia efektywności uczenia się,
- potrafi odkrywać nowe obszary zastosowań komputera,
- potrafi współpracować w grupie,
- jest odpowiedzialny za powierzone zadania i zdyscyplinowany na lekcji.

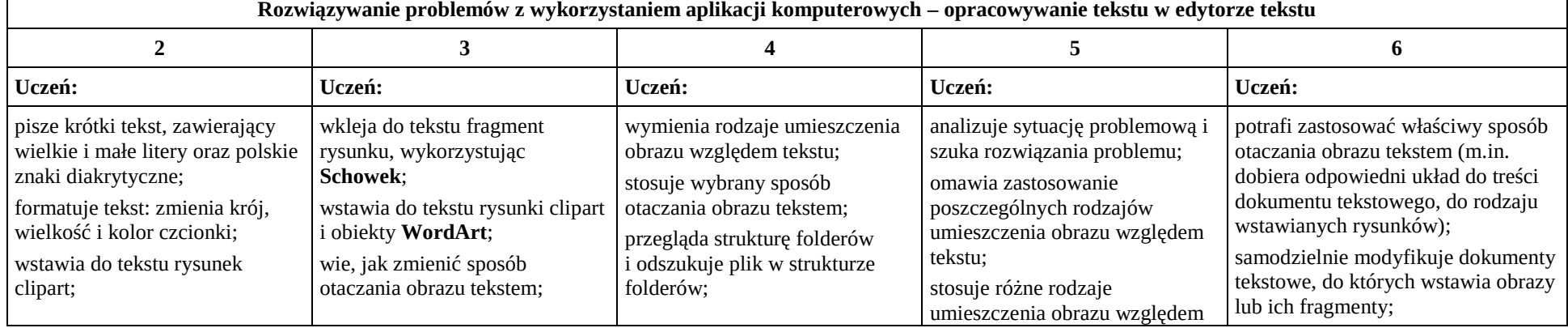

#### **Rozwiązywanie problemów z wykorzystaniem aplikacji komputerowych – opracowywanie tekstu w edytorze tekstu**

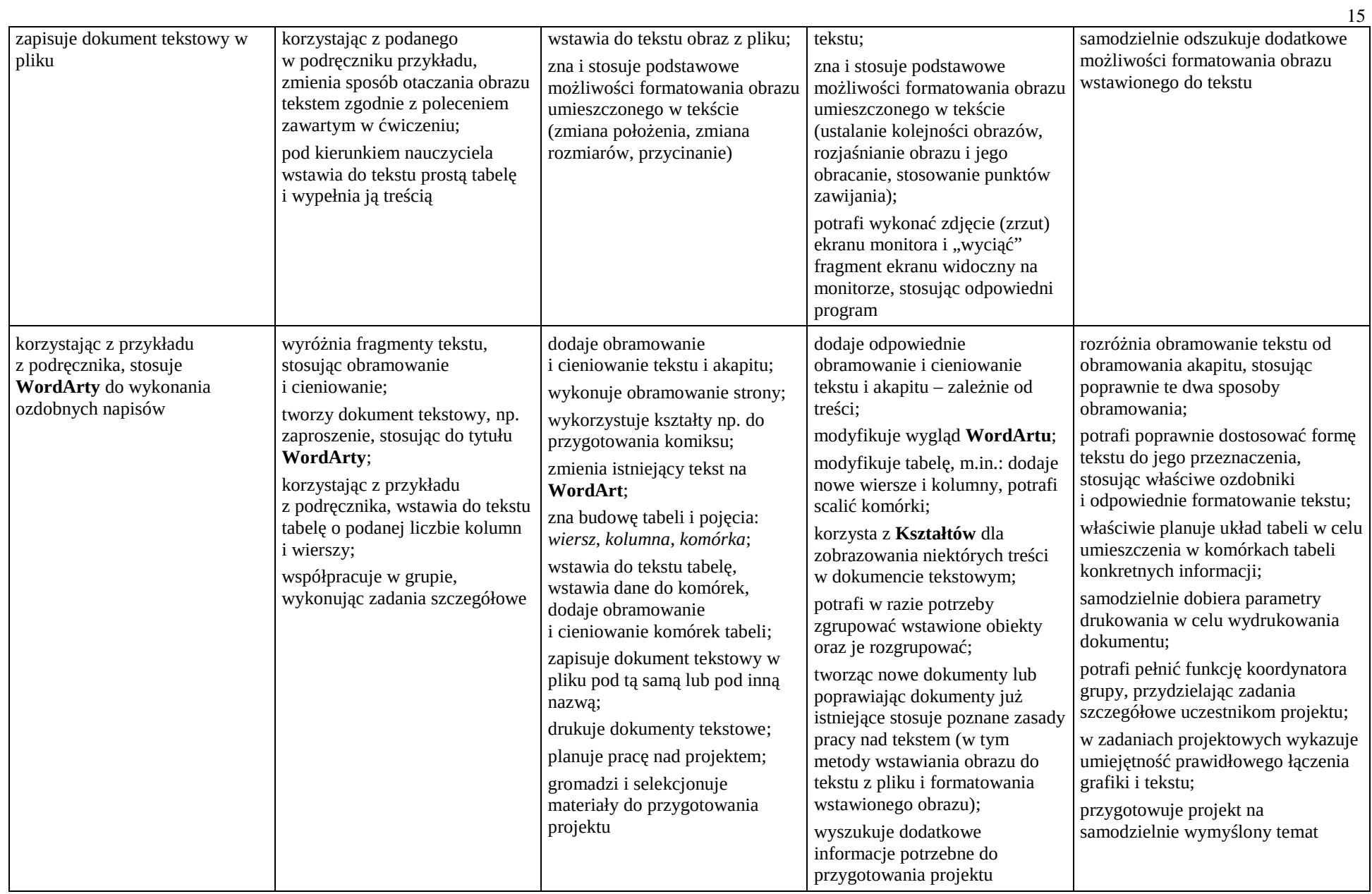

## F. **SZCZEGÓŁOWE WYMAGANIA EDUKACYJNE - KLASA VI**

## **1. Obliczenia w arkuszu kalkulacyjnym**

## **Szczegółowe osiągnięcia wychowawcze**

- słucha poleceń nauczyciela i systematyczne wykonuje ćwiczenia,
- stara się samodzielnie odkrywać możliwości programów komputerowych,
- potrafi stosować komputer do podniesienia efektywności uczenia się,
- potrafi odkrywać nowe obszary zastosowań komputera,
- potrafi współpracować w grupie,
- jest odpowiedzialny za powierzone zadania i zdyscyplinowany na lekcji.

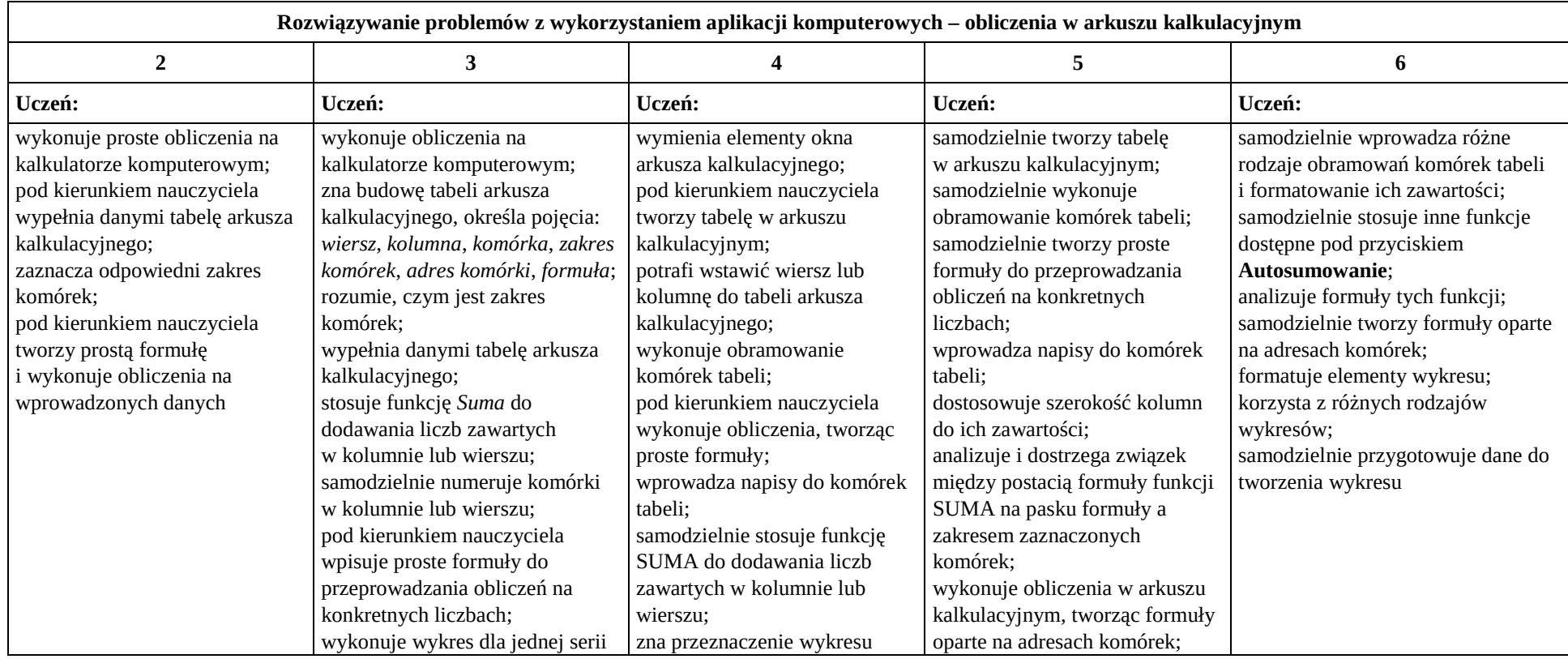

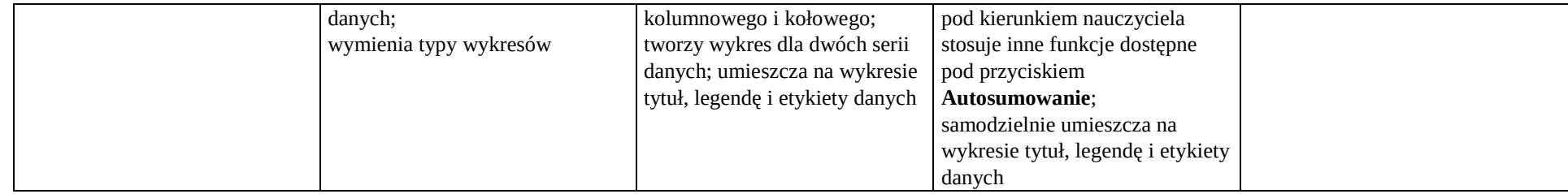

## **2. Tworzenie prezentacji multimedialnych**

## **Szczegółowe osiągnięcia wychowawcze**

- słucha poleceń nauczyciela i systematyczne wykonuje ćwiczenia,
- stara się samodzielnie odkrywać możliwości programów komputerowych,
- potrafi stosować komputer do podniesienia efektywności uczenia się,
- potrafi odkrywać nowe obszary zastosowań komputera,
- potrafi współpracować w grupie,
- rozwija indywidualne zdolności twórcze i wrażliwość estetyczną,
- jest odpowiedzialny za powierzone zadania i zdyscyplinowany na lekcji.

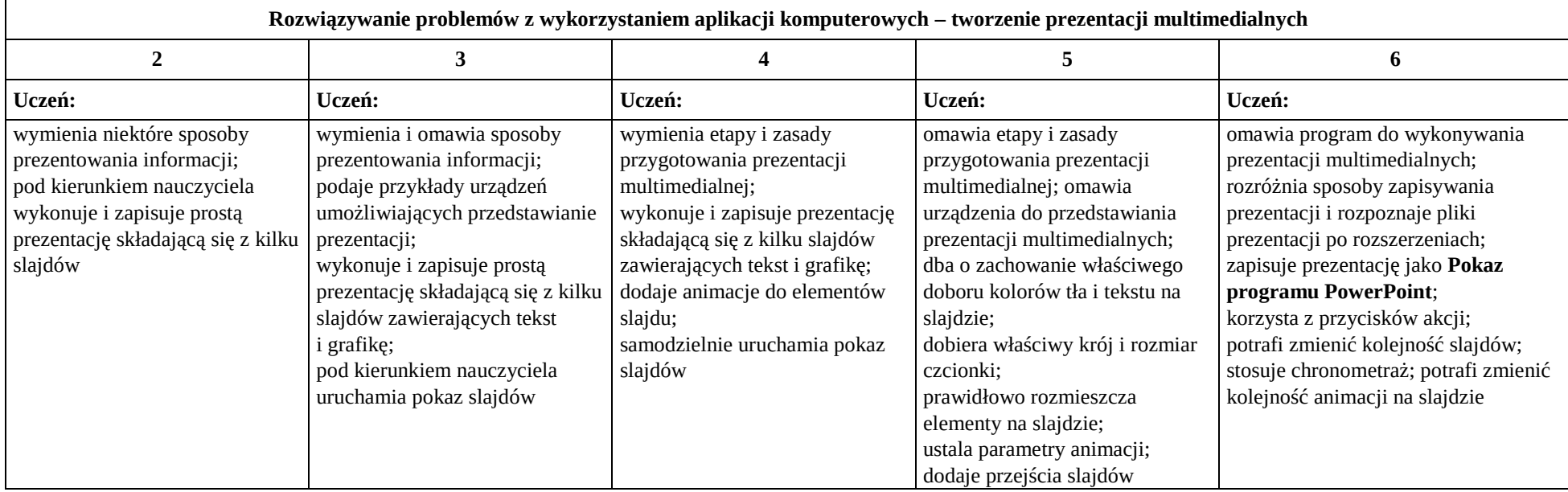

### **3. Rozumienie, analizowanie i rozwiązywanie problemów**

#### **Osiągnięcia wychowawcze**

Uczeń:

- potrafi analizować problemy,
- potrafi rozwiązywać proste zadania problemowe, wymagające logicznego myślenia,
- potrafi wynieść korzyści ze stosowania właściwego oprogramowania (tu programu edukacyjnego) dla własnego rozwoju.

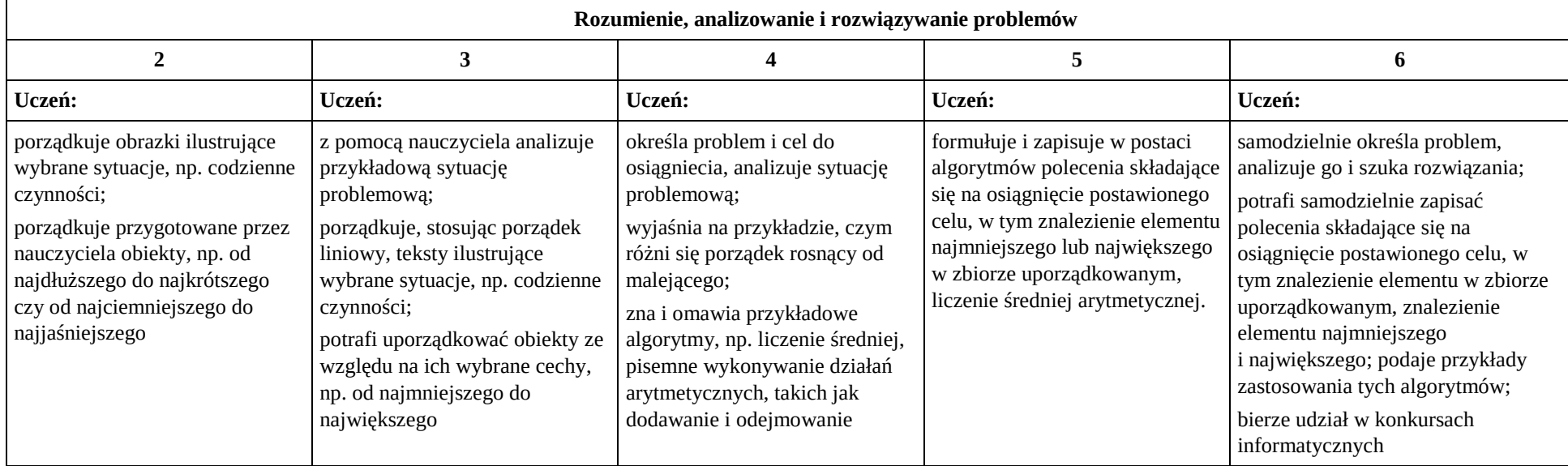

## **4. Programowanie**

## **Szczegółowe osiągnięcia wychowawcze**

- jest świadomy korzyści ze stosowania właściwego oprogramowania (tu programu edukacyjnego) dla własnego rozwoju,
- potrafi analizować problemy,
- potrafi rozwiązywać proste zadania problemowe, wymagające logicznego myślenia,
- potrafi wynieść korzyści ze stosowania właściwego oprogramowania (tu programu edukacyjnego) dla własnego rozwoju.

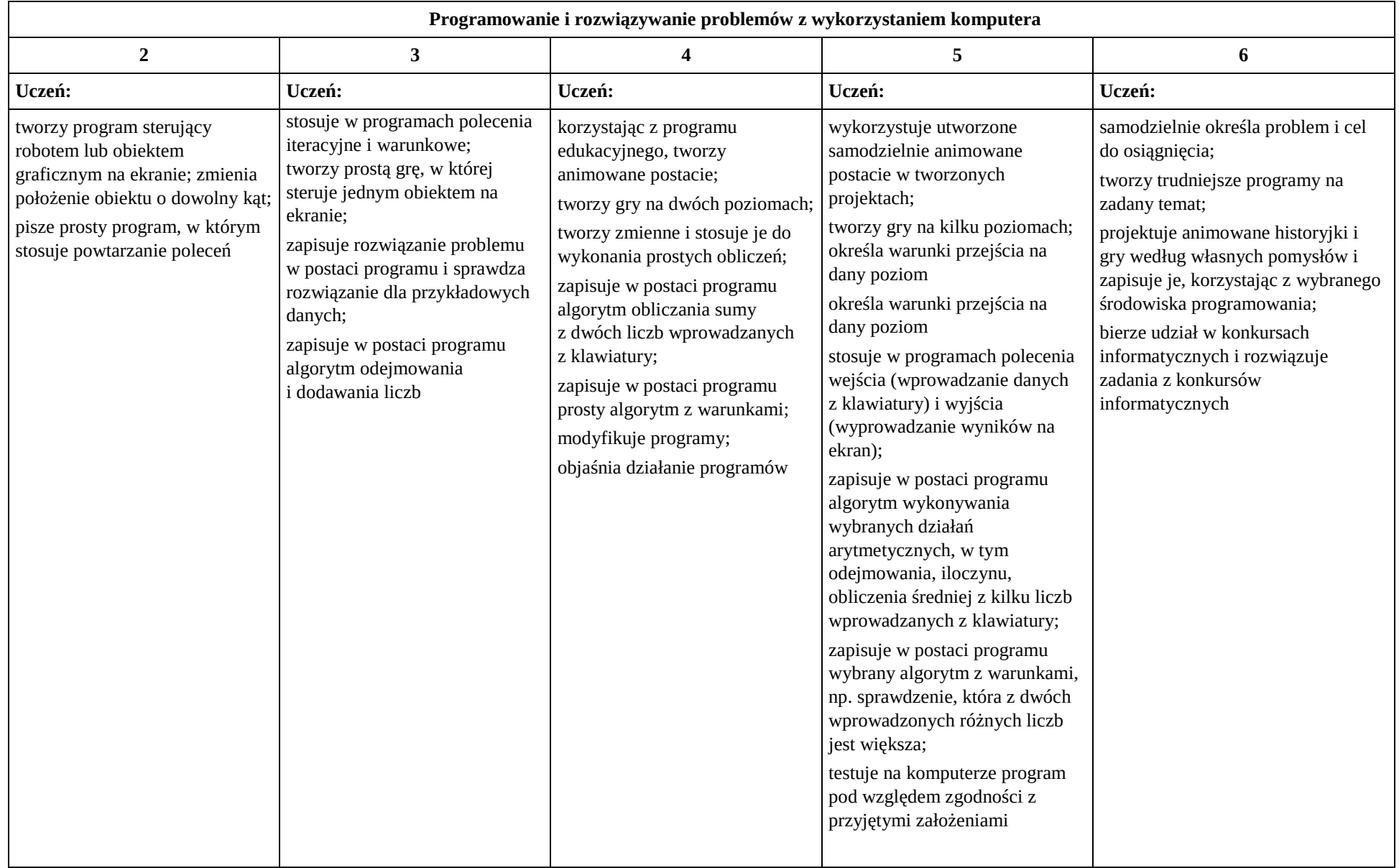

## **5. Zastosowania komputerów**

## **Szczegółowe osiągnięcia wychowawcze**

- posiada rozwinięte kompetencje społeczne,
- interesuje się pracą ludzi dorosłych, w których wykorzystuje się kompetencje społeczne,
- jest świadomy nierzeczywistości świata, z którym spotykamy się w grach komputerowych.

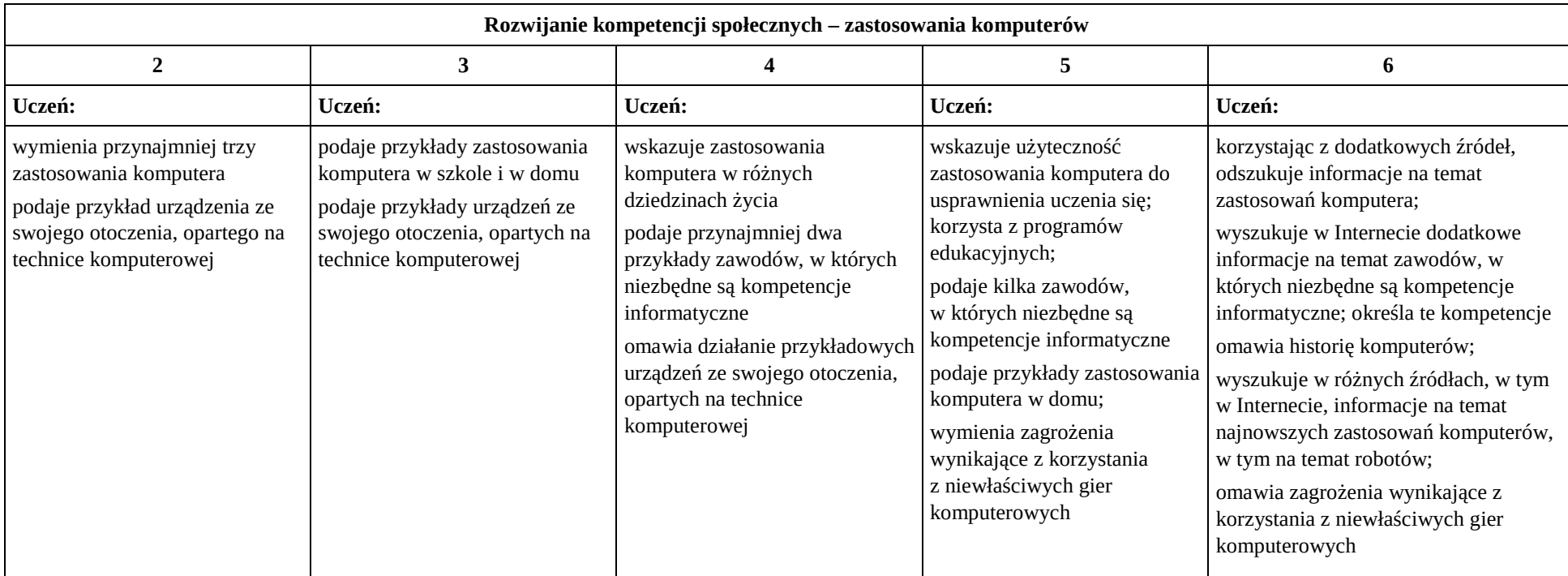